# **Initiation à Flutter**

## **Objectifs de la formation**

- Comprendre les mécaniques fondamentales de Flutter
- Être capable de créer une première application simple
- Savoir déterminer si Flutter est la technologie adaptée à un projet

## **Public & Pré-requis**

Cette formation s'adresse aux développeurs/développeuses qui souhaitent découvrir le développement d'applications mobiles (iOS et Android) avec Flutter.

Quelle que soit votre spécialité (développement mobile, web ou backend), cette formation vous apportera les bases du développement en Flutter.

## **Méthode pédagogique**

La formation, exclusivement à distance dure environ 21 heures réparties sur 1 mois et est composée :

- de sessions théoriques à découvrir à votre rythme de votre côté
- de sessions de travaux pratiques à travailler individuellement, pour mettre concrètement en œuvre vos nouvelles connaissances
- de sessions de correction collectives de travaux pratiques (en visio-conférence)
- à la fin de la formation, la possibilité de se faire accompagner sur son projet Flutter par une équipe d'experts

Tout au long de cette formation, vous pourrez échanger entre élèves ou poser directement des questions au formateur, via la plateforme collaborative que nous utilisons.

Les sessions sont espacées pour vous laisser le temps d'acquérir les connaissances et de pratiquer.

Chapitre après chapitre, vous avancerez dans la création d'une application fil rouge (Android et iOS) pour découvrir chaque facette du langage et la manière de relier les éléments entre eux pour acquérir les bases du langage et être indépendant sur le sujet. Vous découvrirez ainsi comment créer une application personnalisée et la rendre interactive.

Au-delà du code, vous comprendrez une partie du fonctionnement de Flutter et les bonnes pratiques pour travailler en équipe.

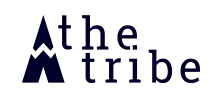

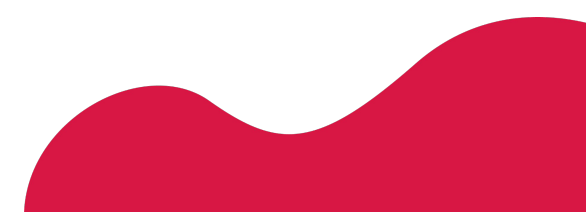

## **Contenu de la formation**

#### **Module 1 - Introduction**

- Raison d'être et avantages de Flutter
- Préparation de l'environnement de développement
- Exécutons une première application sur simulateur

#### **Module 2 - Session de débrief et questions/réponses** (~1h30) en visio

#### **Module 3 - Widgets et Layout**

- Comment créer un élément graphique simple (Widgets) ?
- Créons un Widget simple
- Comment agencer les Widgets les uns par rapport aux autres ?

#### **Module 4 - Navigation dans l'application**

- Ajoutons plusieurs pages à notre application
- Comment naviguer d'une page à l'autre ?

#### **Module 5 - Session de débrief et questions/réponses** (~1h30) en visio

#### **Module 6 - Un peu de style !**

- Découvrons le fonctionnement des Styles et des Thèmes avec Flutter
- Comment appliquer un Thème à l'application entière ?

#### **Module 7 - Enrichissons notre appli avec des assets**

● Comment ajouter des images, ou des polices de caractères ?

*Théorie : ~45min Mise en pratique individuelle : ~2h*

**Module 8 - Session de débrief et questions/réponses** (~1h30) en visio

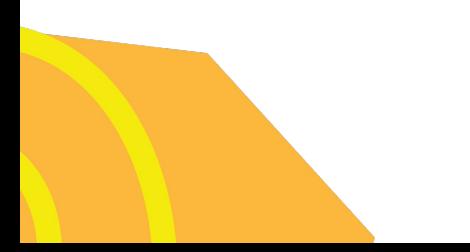

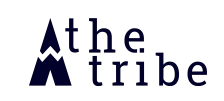

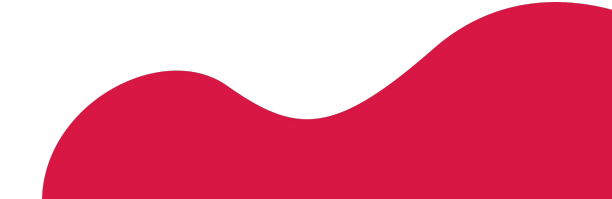

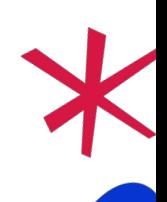

*Théorie : ~30min Mise en pratique individuelle : ~2h*

> *Théorie : ~30min Mise en pratique : ~1h*

*Théorie : ~45min Mise en pratique : ~1h*

*Théorie : ~45min Mise en pratique : ~2h*

#### **Module 9 - Enrichissons notre appli avec des Bibliothèques**

● Comment ajouter des bibliothèques dans votre projet ?

*Théorie : ~20min Mise en pratique individuelle : ~1h*

#### **Module 10 - Expliquons plus en profondeur le fonctionnement des Widgets**

- Quel est leur cycle de vie ?
- Comment est préservé l'état d'un widget au cours de sa vie ?
- Comment fonctionnent les StatelessWidget et les StatefulWidget ?

*Théorie : ~1h Mise en pratique : ~2h*

**Module 11 - Session de débrief et questions/réponses (~1h30) en visio**

### **Evaluation de la formation**

Les acquis sont évalués tout au long de la formation avec des tests sur la plateforme collaborative.

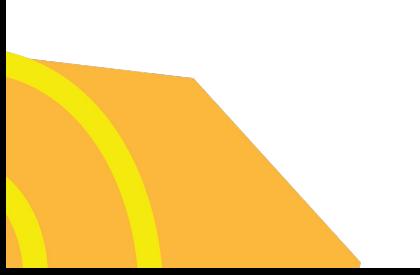

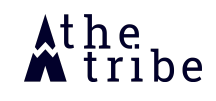

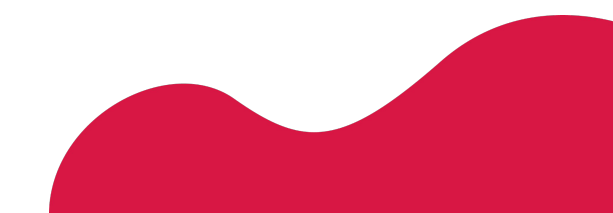